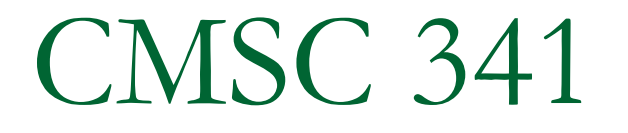

Java Packages, Classes, Variables, Expressions, Flow Control, and **Exceptions** 

### Sun's Naming Conventions

### ■ Classes and Interfaces

StringBuffer, Integer, MyDate

### **I.** Identifiers for methods, fields, and variables

\_name, getName, setName, isName, birthDate

### Packages

java.lang, java.util, proj1

### ■ Constants

PI, MAX\_NUMBER

### Comments

### $\mathbb{R}^n$ Java supports three types of comments.

- **□ C style** /\* multi-liner comments \*/
- □ C++ style // one liner comments
- <mark>□ Javadoc</mark>

/\*\*

This is an example of a javadoc comment. These comments can be converted to part of the pages you see in the API.

\*/

# The final modifier

Constants in Java are created using the final modifier.

final int MAX =  $9$ ;

- Final may also be applied to methods in which case it means the method can not be overridden in subclasses.
- Final may also be applied to classes in which case it means the class can not be extended or subclassedas in the String class.

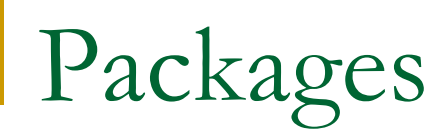

- Only one package per file.
- in.<br>Ma **Packages serve as a namespace in Java and** create a directory hierarchy when compiled.
- Classes are placed in a package using the following syntax in the first line that is not a comment.

```
package packagename;
```

```
package packagename.subpackagename;
```
### Packages (cont.)

■ Classes in a package are compiled using the –*d* option.

■ On the following slide, you will find the command to compile the code from the Proj1/src **directory to the** Proj1/bin<br>.. directory.

## Packages (cont.)

It is common practice to duplicate the package directory hierarchy in a directory named *src* and to compile to a directory named bin.

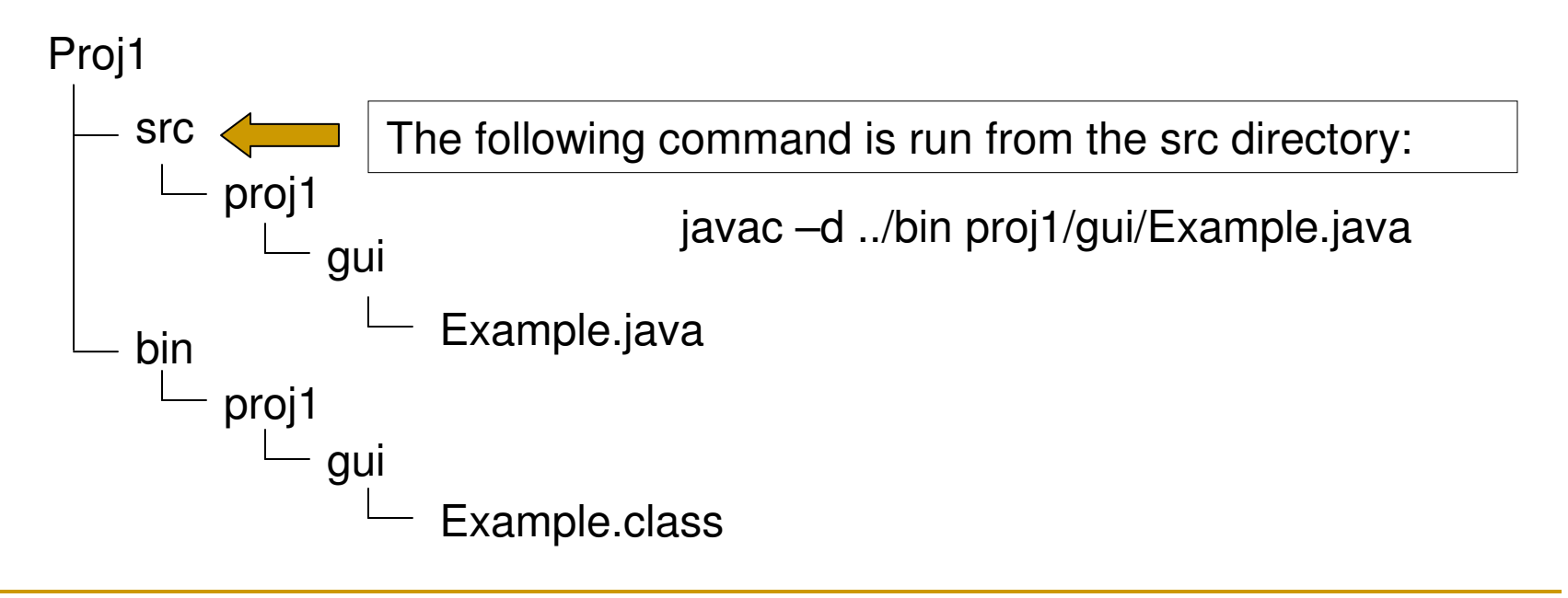

### Packages (cont.)

- By default, all classes that do not contain a package declaration are in the unnamed package.
- $\mathcal{L}^{\text{max}}_{\text{max}}$  The fully qualified name of a class is the packageName.ClassName.java.lang.String
- To alleviate the burden of using the fully qualified name of a class, people use an import statement found before the class declaration.

```
import java.util.StringBuffer;import java.util.*;
```
### Fields and Methods

- **In Java you have fields and methods. A field In Java you have fields and methods. A field I** is like a data member in C++.
- Method is like a member method in C++.
- **Every field and method has an access level.** The public, private, and protected keywords have the same functionality as those in C++.
	- **□** public
	- **□** protected
	- **□** private
	- (package) $\Box$

## Access Control

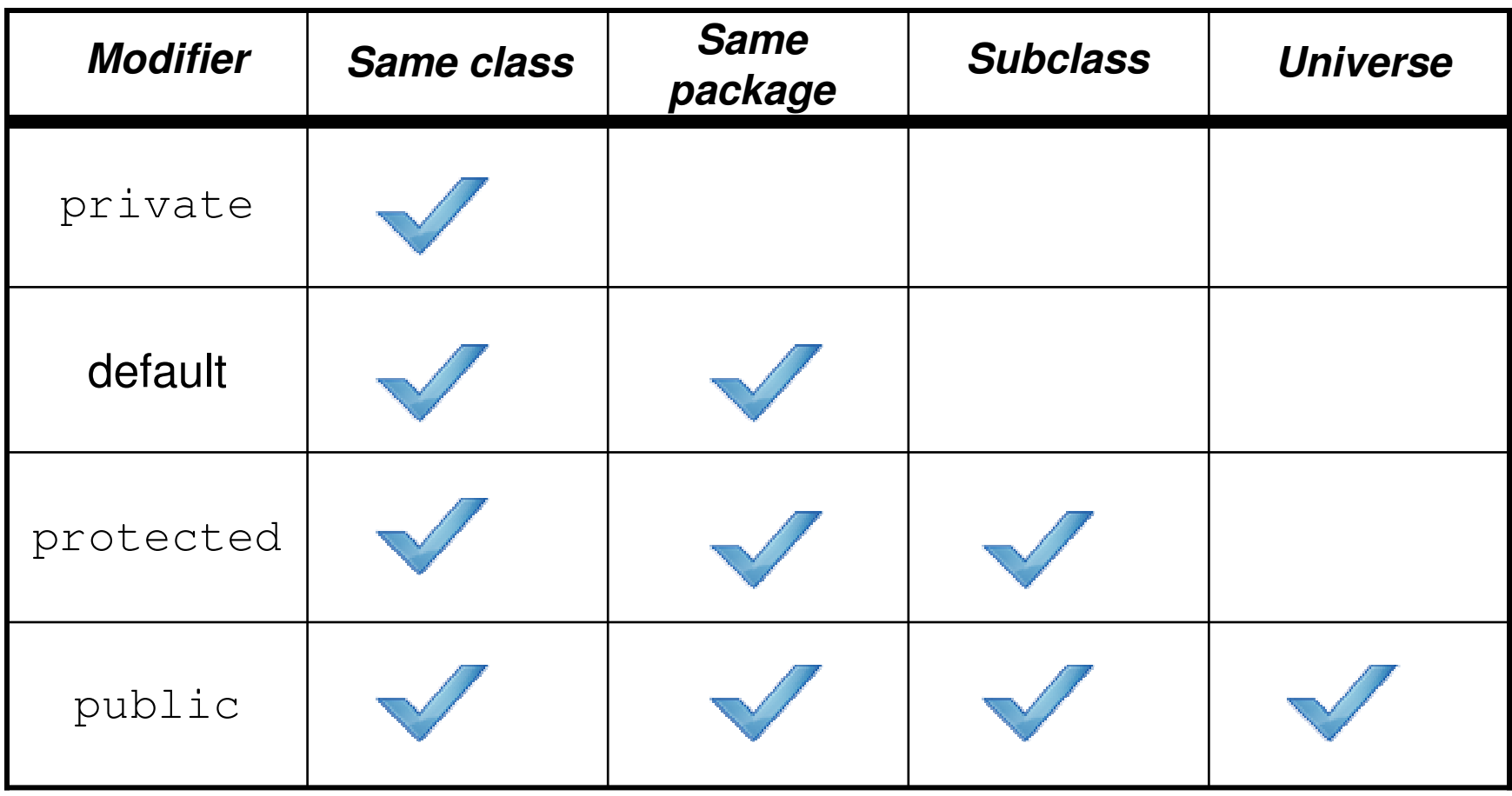

### Access Control for Classes

- Classes may have either public or package accessibility.
- in.<br>Ma **Only one public class per file.**
- **Omitting the access modifier prior to class** keyword gives the class package accessibility.

### Classes

- $\blacksquare$  In Java, all classes at some point in their inheritance hierarchy are subclasses of java.lang.Object, therefore all objects have some inherited, default implementation before you begin to code them.
	- **□** String toString()
	- **□** boolean equals(Object o)

### Classes (cont.)

■ Unlike C++ you must define the accessibility for every field and every method. In the following code, the x is public but the y gets the default accessibility of package since it doesn't have a modifier.

public

int x; int y;

### Instance and Local Variables

- Unlike C++ you must define everything within a class.
- Like C++,
	- □ variables declared outside of method are instance variables and store instance or object data. The lifetime of the variable is the lifetime of the instance.
	- □ variables declared within a method, including the parameter variables, are local variables. The lifetime of the variable is the lifetime of the method.

### Static Variables

- A class may also contain static variables and methods.
- Similar to C++…
	- □ Static variables store static or class data, meaning only one copy of the data is shared by all objects of the class.
	- □ Static methods do not have access to instance variables, but they do have access to static variables.
	- □ Instance methods also have access to static variables.

### Instance vs. Static Methods

#### $\sim 1$ Static methods

- □ have *static* as a modifier,
- $\Box$  can access static data,
- can be invoked by a host object or simply by using the class name as a qualifier.

### **Refinition** Instance methods

- $\Box$  can access static data,
- $\Box$ can access instance data of the host object,
- $\Box$ must be invoked by a host object,
- $\Box$ **n** contain a this reference that stores the address of host object.

### Pass By Value or By Reference?

- **All arguments are passed by value to a** method. However, since references are addresses, in reality, they are passed by reference, meaning…
	- n Arguments that contain primitive data are passed by value. Changes to parameters in method do not effect arguments.
	- n Arguments that contain reference data are passed by reference. Changes to parameter in method may effect arguments.

### Constructors

- Similar to C++, Java will provide a default (no argument) constructor if one is not defined in the class.
- in.<br>Ma **Java, however, will initialize all fields (object** or instance data) to their zero values as in the array objects.
- Like C++, once any constructor is defined, the default constructor is lost unless explicitly defined in the class.

### Constructors (cont.)

■ Similar to C++, constructors in Java

- **□ have no return value,**
- $\Box$  have the same name as the class,
- $\Box$  initialize the data,
- □ and are typically overloaded.
- in.<br>Ma ■ Unlike C++, a Java constructor can call another constructor using a call to a this method as the first line of code in the constructor.

### Expressions and Control Flow

- T. ■ Java uses the same operators as C++. Only differences are
	- □ + sign can be used for String concatenation,  $\Box$
	- $\Box$ logical and relative operators return a boolean.
- Same control flow constructs as C++, but expression must return a boolean.
	- □ Conditional
		- T.  $if(**boolean expression**)$ ...}else  $if(**boolean**)$ expression>){…}else{…}
		- T. ■ switch(**variable**){case 1: ...break; default:...}
			- □ Variable must be an integral primitive type of size int or smaller, or a char

### Control Flow Constructs (cont.)

#### $\mathcal{L}(\mathcal{A})$ **Iterative**

- □ while (<boolean expression>) { ... }
- $\Box$  do  $\{ \, ... \, \}$  while  $($  boolean expression  $>$ );
- □ for( <initialize>; <boolean expression>; <update>) { … }
- **D** break and continue work in the same way as in C++.
- **n** May use labels with break and continue as in  $C_{++}$ .

### Control Flow Constructs (cont.)

 $\overline{\mathbb{R}^n}$ Enhanced for loop since Java 5 for iterating over arrays and collections.

```
public class EnhancedLoop\{public static void main(String []a )
   {Integer \begin{bmatrix} 1 \\ 2 \end{bmatrix} array = {new Integer(5), 6, 7, 8, 9};

for (int element: array){
element is a local variableelement+= 10;
System.out.println(element);}
for (int element: array){
             System.out.println(element);}}}
```
### Example Class

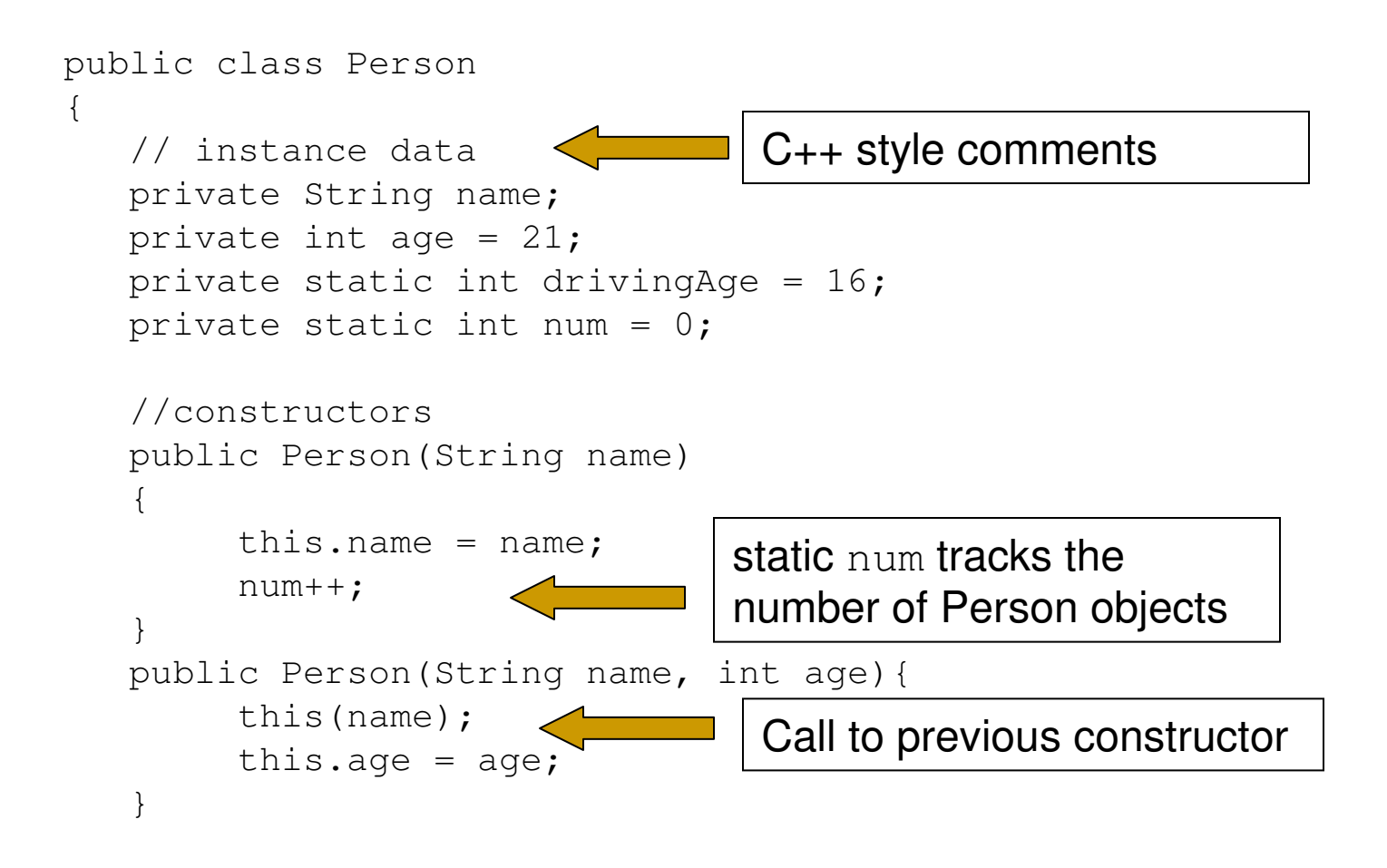

### Example Class (cont.)

```
//accessor and mutators
public String getName(){return name;}
public void setName(int name){
    this.name = name;}
public int getAge(){
    return age;}
public void setAge(int age){
    this.age = age;
}The this

reference is used to differentiate between local and instance data
```
### Example Class (cont.)

```
/* static accessor methods
   The this reference does not exist in static methods*/public static int getDrivingAge(){
   return drivingAge;}public static int getNum(){
   return num;}C style comments
```
### Example Class (cont.)

```
//overridden methods inherited from Objectpublic String toString(){
return "Person " + name;}public boolean equals(Object o){
      if (o == null)return false;
if( getClass() != o.getClass())return false;Person p = (Person) o;return this.age == p \cdot age;
  }} Testing if Object is a PersonCasting Object to a PersonEnd of class… no semicolon
```
### Example Driver Program

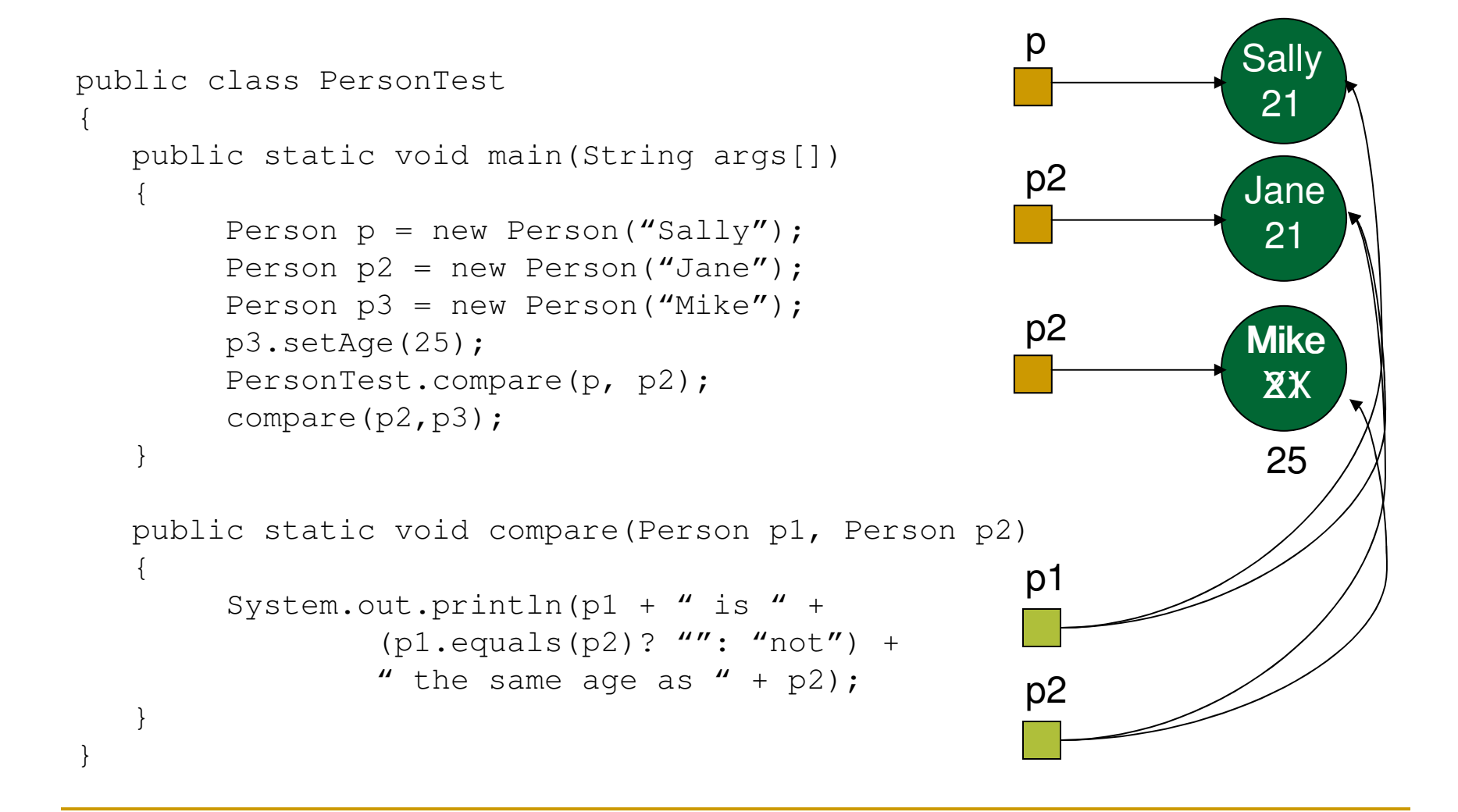

## Exceptions

- Java handles exceptions like C++.
	- **Place try block around problem code and a catch block** immediately following try block to handle exceptions.

### ■ Different from C++...

- **Java uses a finally block for code that is to be executed** whether or not an exception is thrown.
- **u** Java has a built-in inheritance hierarchy for its exception classes which determines whether an exception is a checked or an unchecked exception.
- **Nou may declare that a method throws an exception to**<br>bendle it. The exception is then necessal un the sell steel handle it. The exception is then passed up the call stack.
- Java forces the programmer to handle a checked exception at compile time.

Exception Hierarchy

**Unchecked exceptions are derived from** RuntimeException. Checked exceptions are derived from Exception. Error are also unchecked exceptions, but may not derive from it.

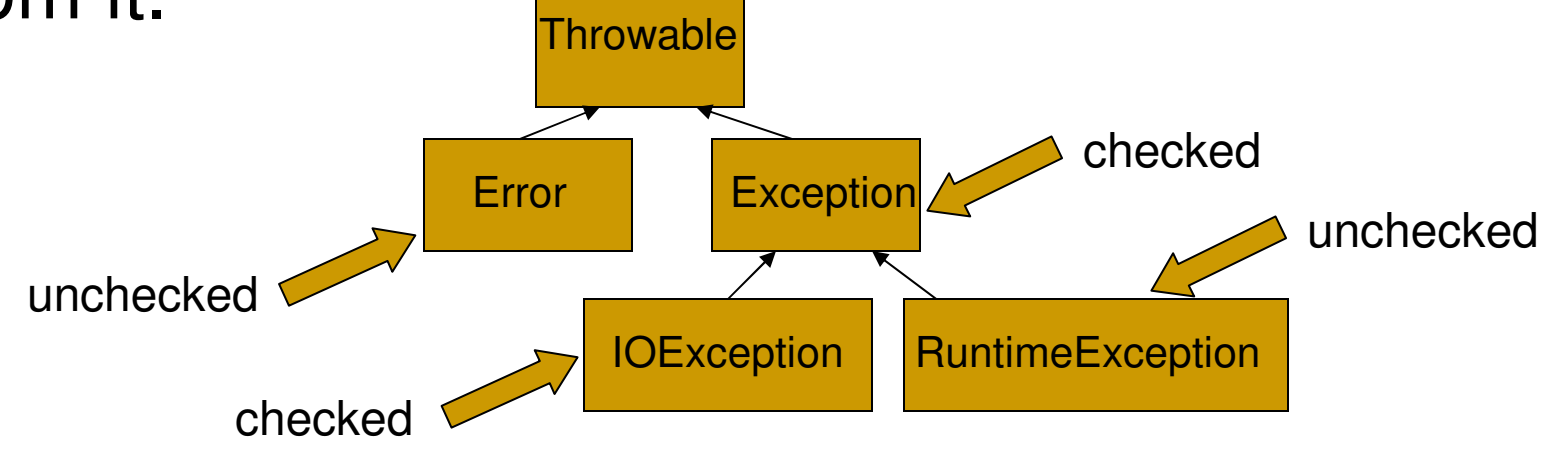

### Handling the Exception Example

```
public class HandleExample\{public static void main(String args[])
   \{try {String name = \arcsin 0;

System.out.println(args[0]);
} catch (IndexOutOfBoundsException e){
              System.out.println("Please enter name " + 
                      "after java HandleExample");
       } finally {
System.out.println("Prints no matter what");
       }}}
```
### Passing up the Exception

- **Ioldary 18 In Java you may pass the handling of the exception** up the calling stack by declaring that the method throws the exception using the keyword throws.
- **This is necessary for compilation if you call a** method that throws a **checked exception** such as **the** Thread.sleep **method**.
- The Java API lists the exceptions that a method may throw. You may see the inheritance hierarchy of an exception in the API to determine if it is checked or unchecked.

## Passing up the Exception Example

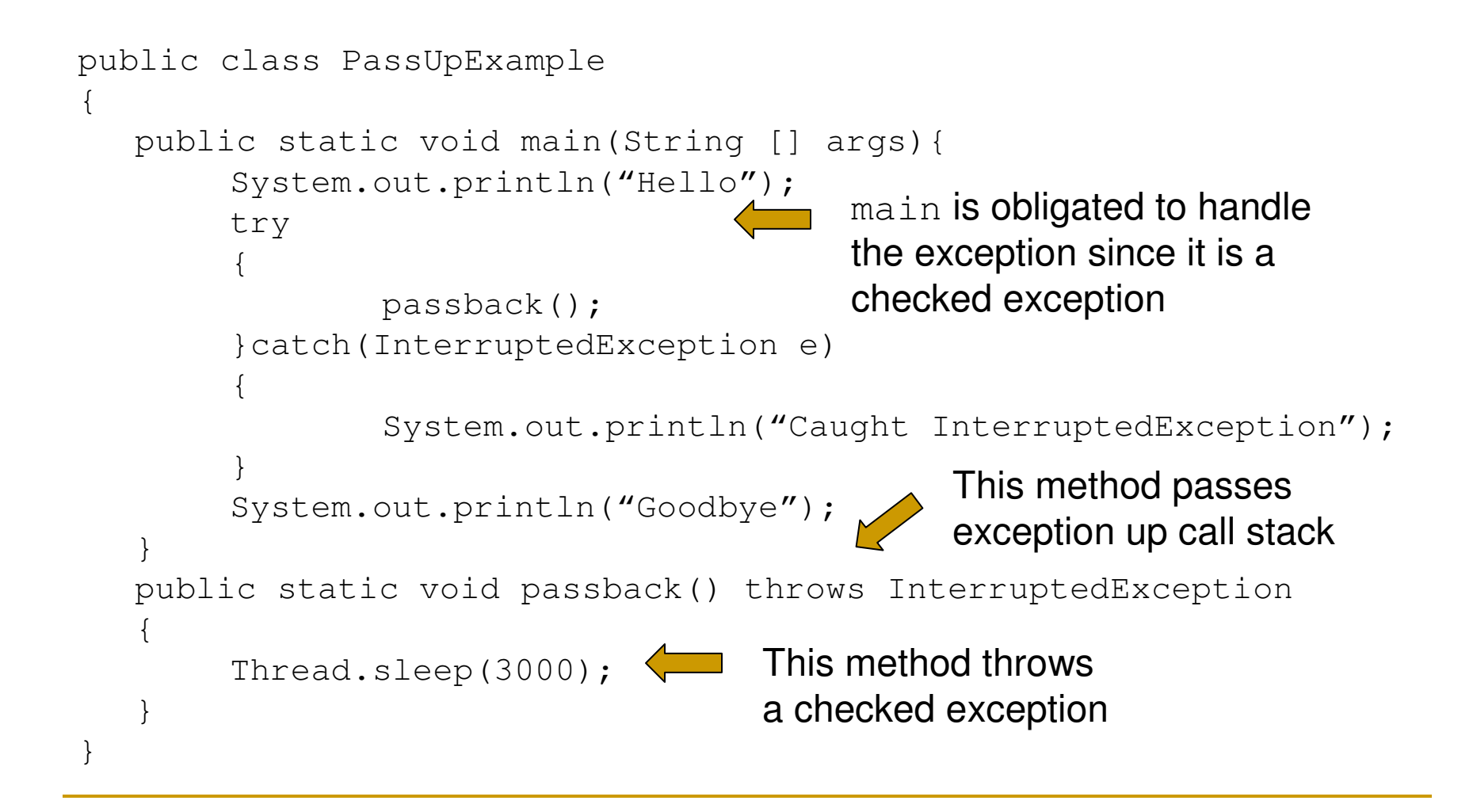